## 3 6 9 6 1 6

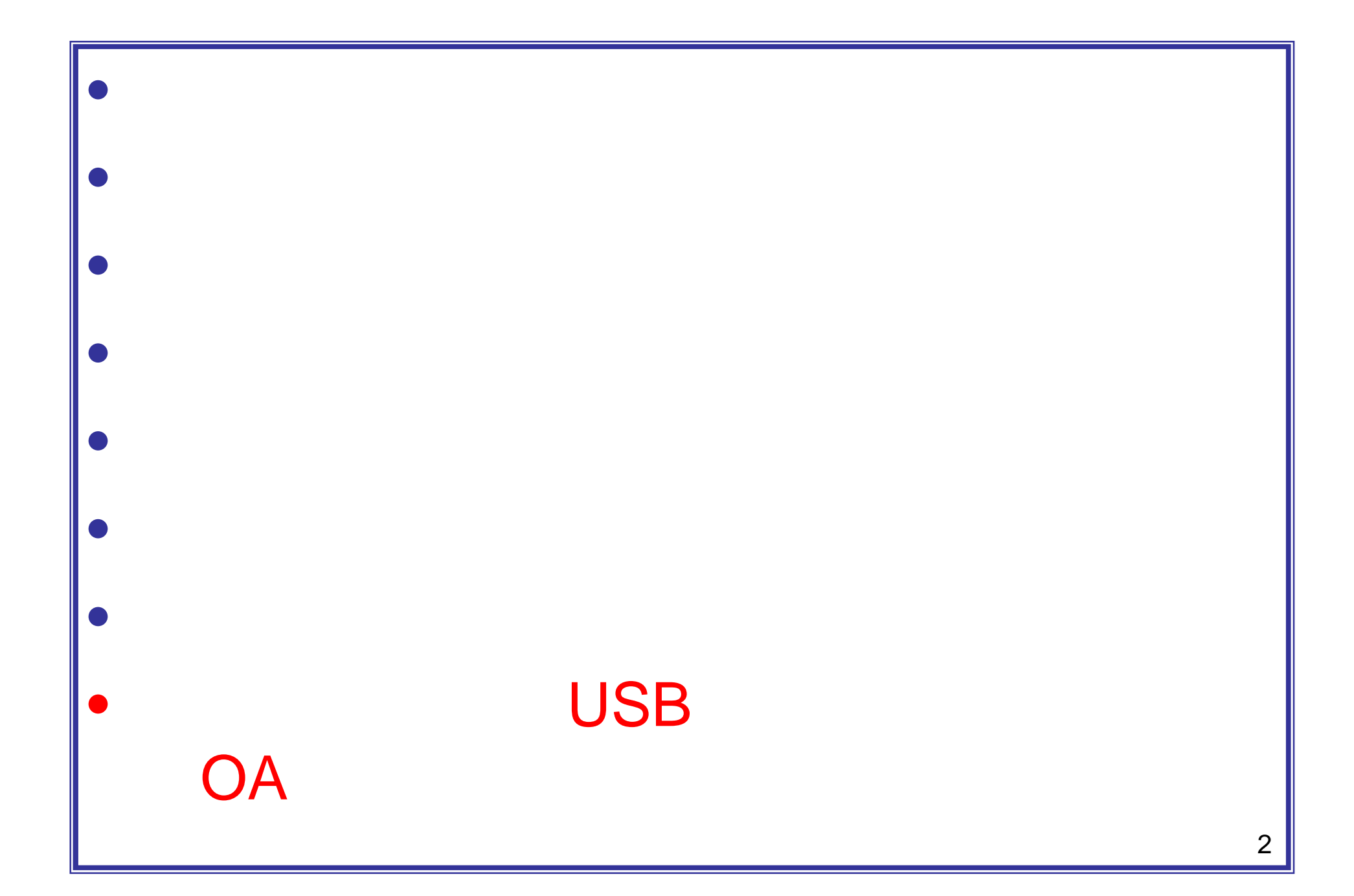

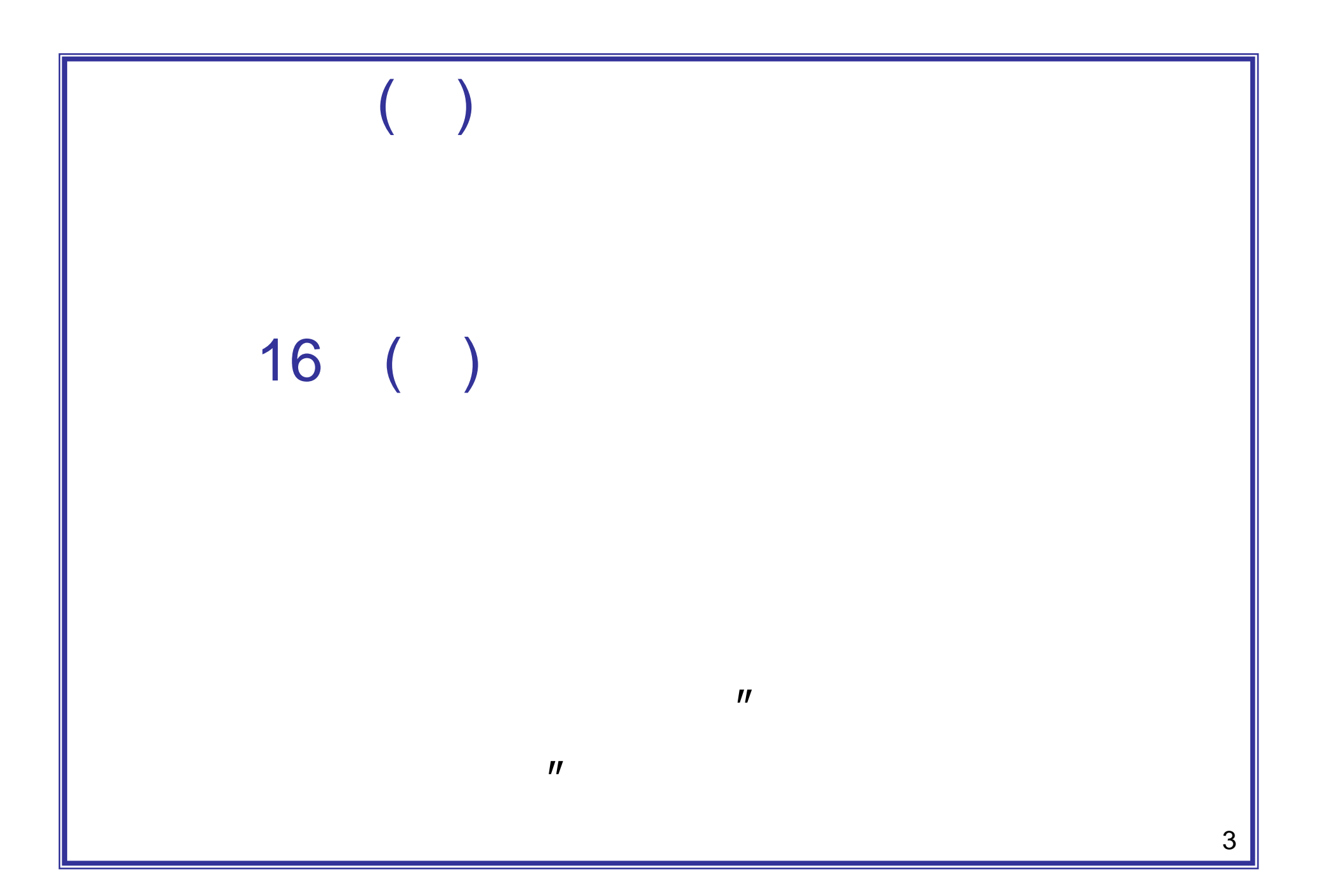

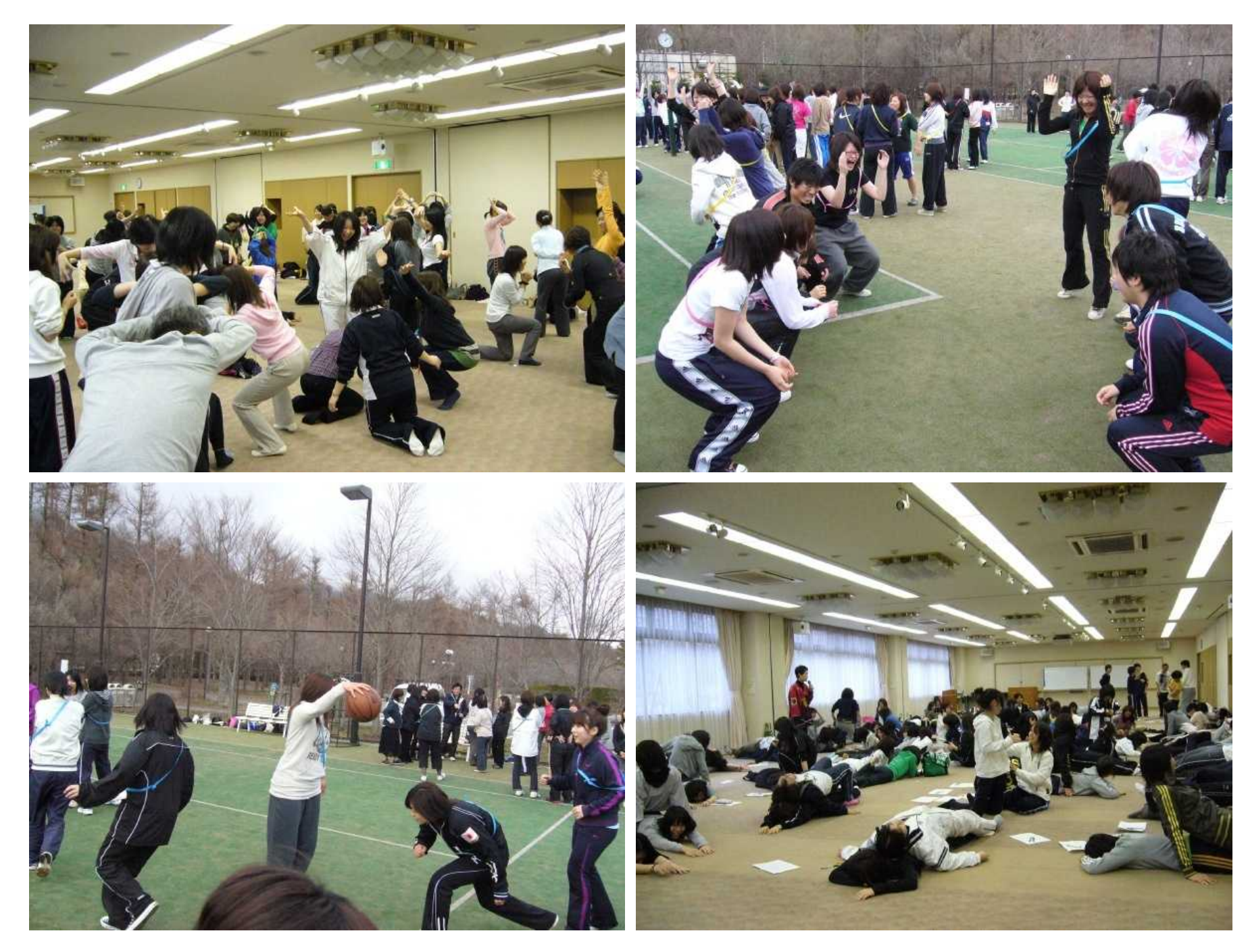

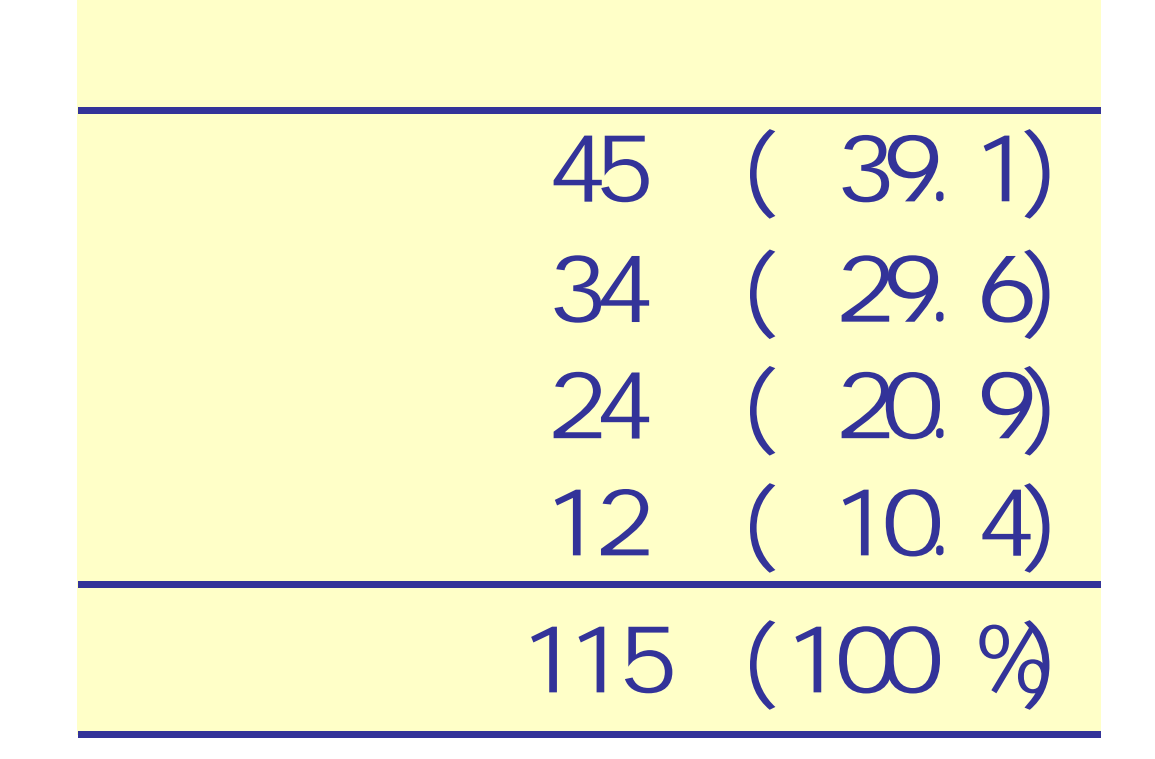

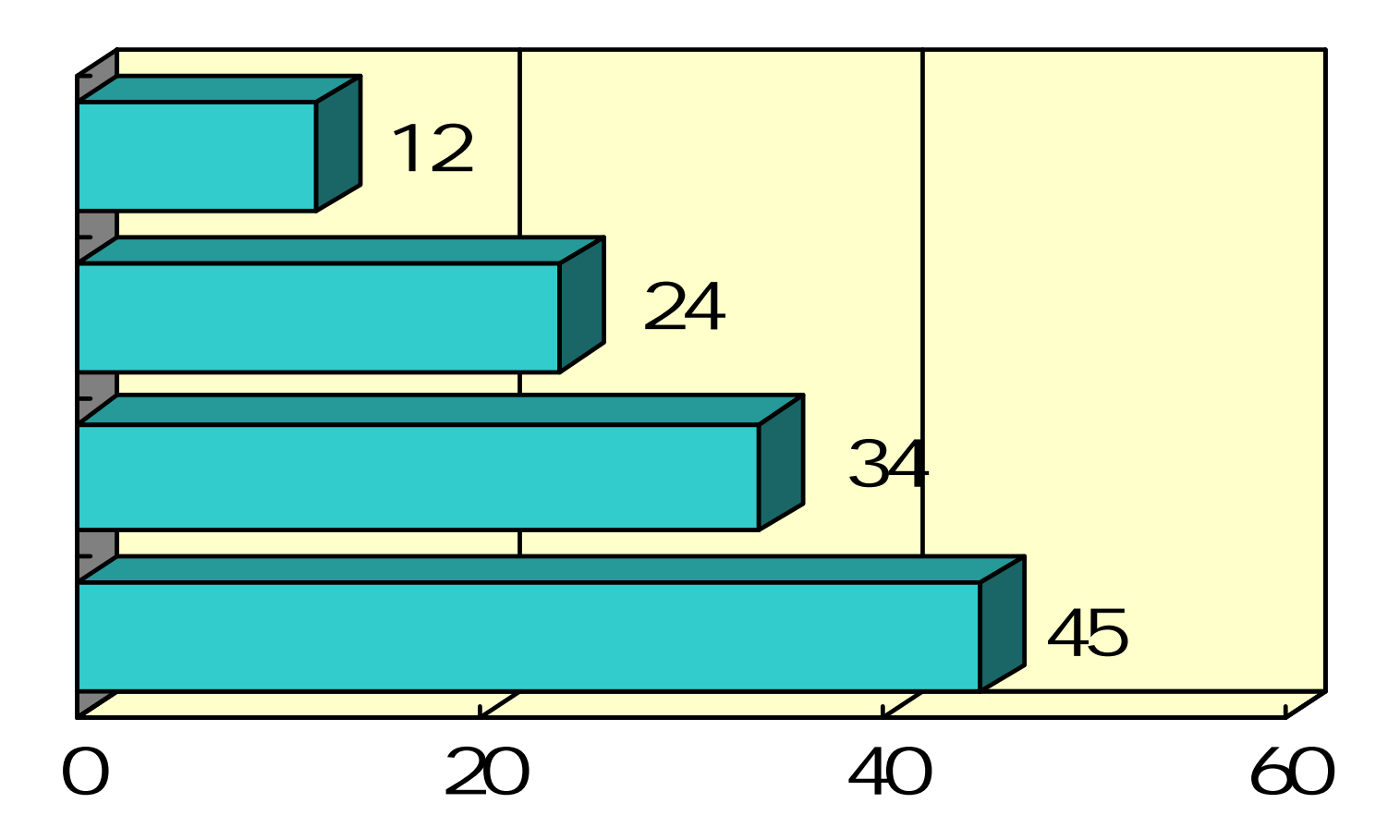

## **( by Αριστοτέλης )**

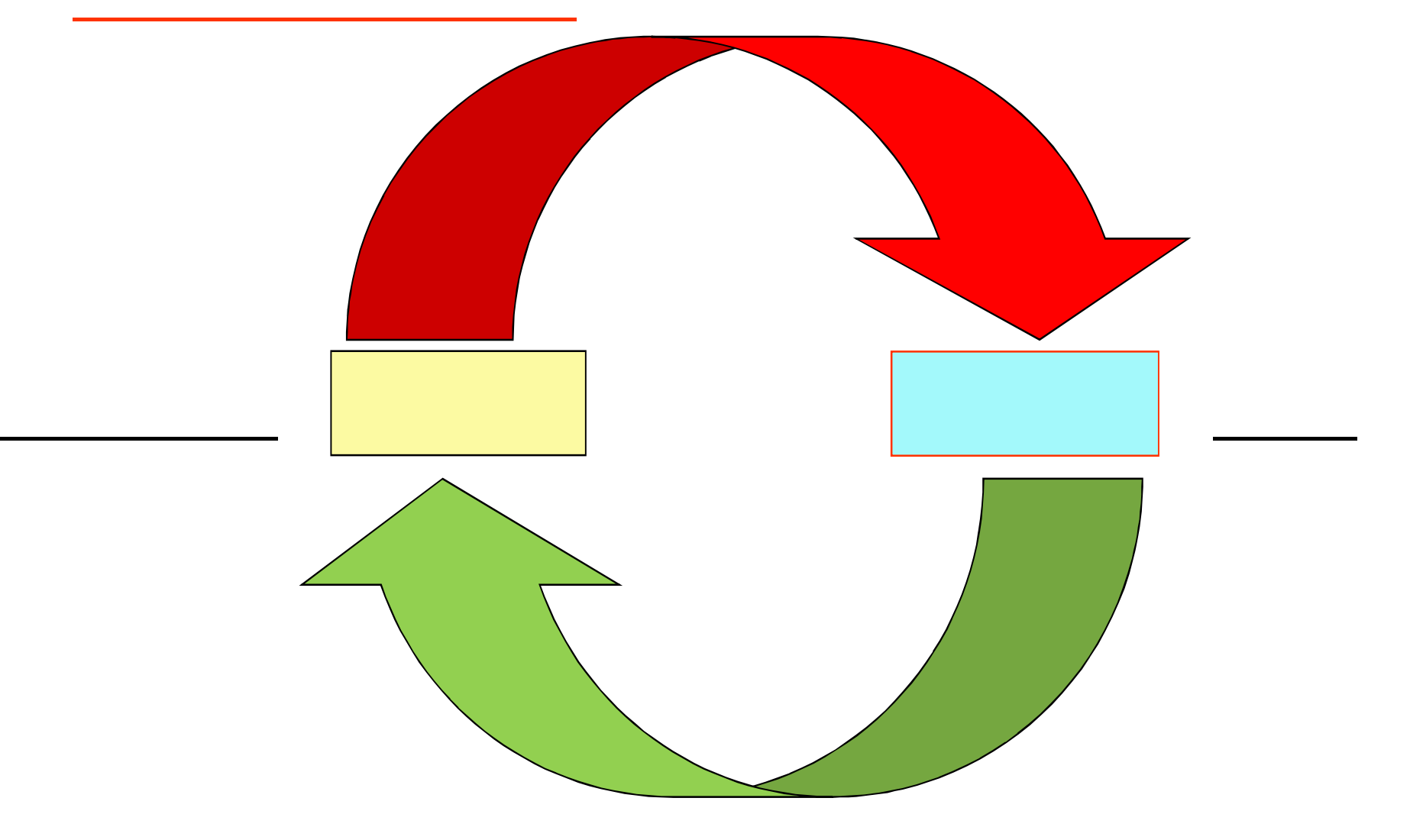

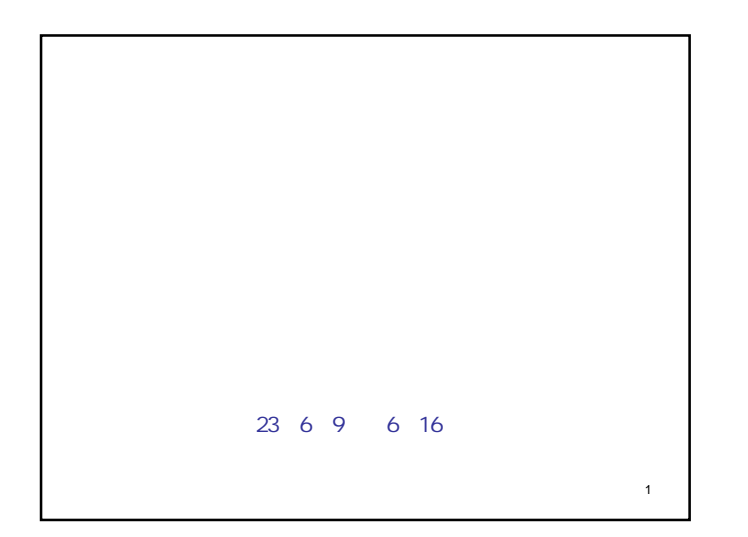

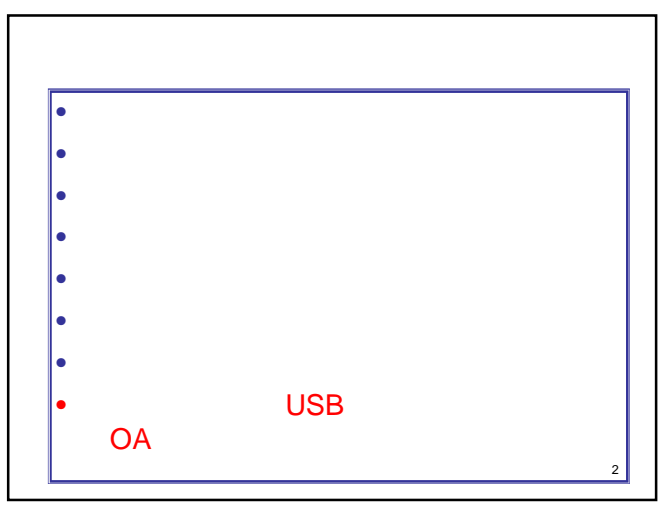

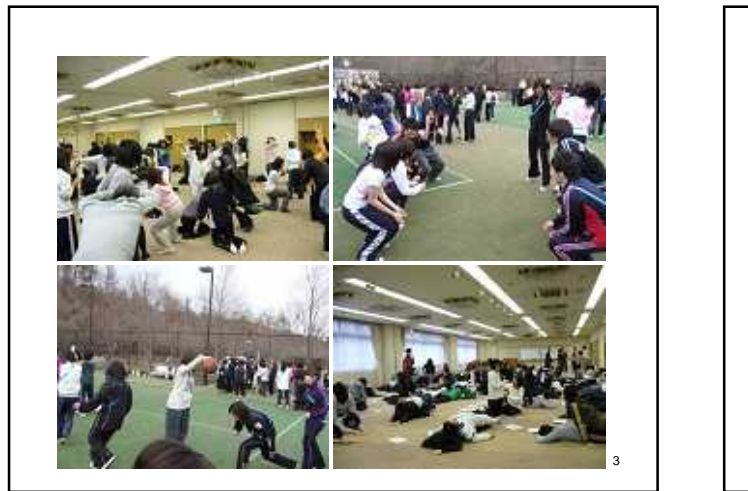

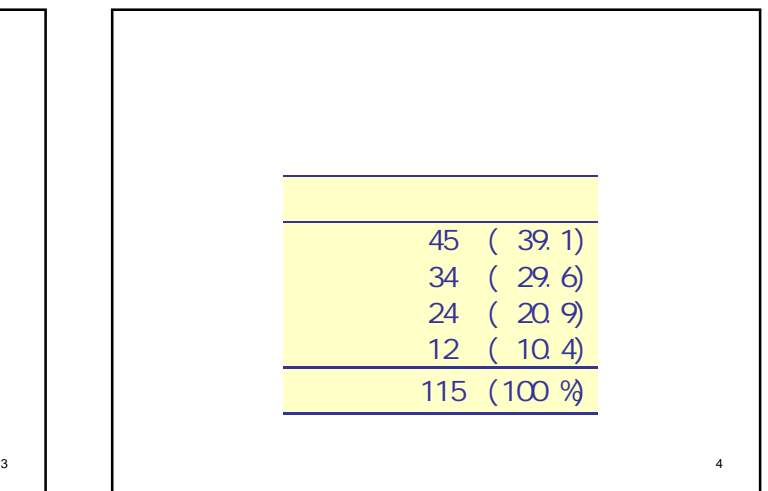

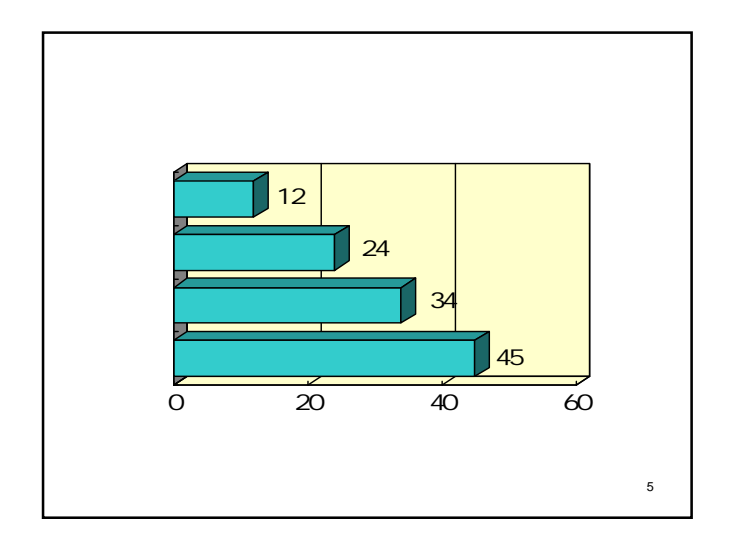

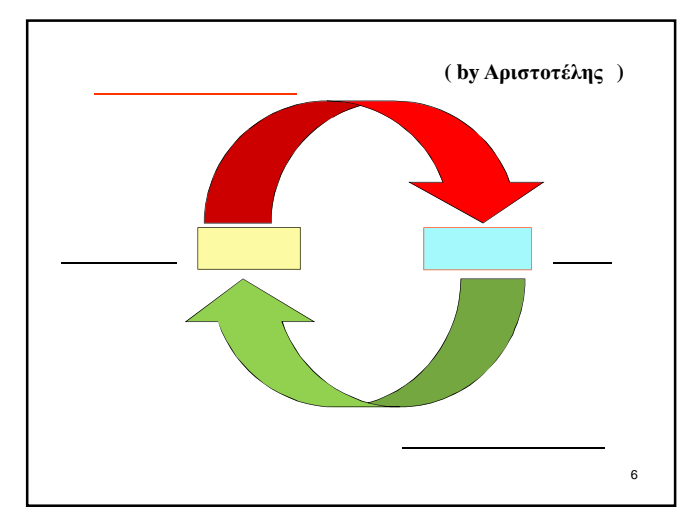